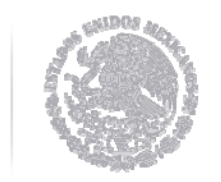

SECRETARÍA DE HACIENDA

y crédito público

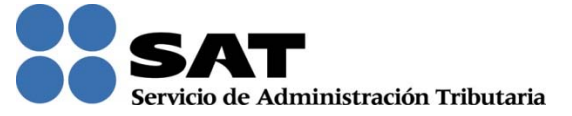

# CFDI, forma en que se realizó el pago.

Clave de Biblioteca: 008764

## Contenido

Objetivo de aprendizaje

- 1. Antecedente
- 2. Soluciones a problemáticas presentadas hasta antes de modificación de la regla 2.7.1.32. contenida en la 3a. Modificación de la RMF vigente.
- 3. Regla 2.7.1.32. de la RMF vigente
- 4. Regla 2.7.1.35. de la RMF vigente
- 5. Cómo elaborar una factura aplicando la regla 2.7.1.32.
- 6. Diferencias de aplicar la facilidad y registrar "NA", en la forma de pago.

## Objetivo de aprendizaje

Al finalizar este tema, el participante:

Identificará como se debe registrar la forma de pago en la elaboración de las facturas electrónicas aplicando la facilidad de la regla 2.7.1.32. de la RMF vigente.

Objetivos:

- Fortalecer conocimiento.
- Actitud de servicio.
- Transmitir información.

## 1. Antecedente

La reforma fiscal de 2012, establece en el artículo 29-A del CFF la fracción VII, inciso c) que en los comprobantes fiscales se debe señalar **la forma en** que se realizó el pago , ya sea:

- 1. En efectivo
- 2. Transferencias electrónicas de fondos
- 3. Cheques nominativos
- 4. Tarjetas de débito, de crédito, de servicio o las denominadas monederos electrónicos que autorice el SAT.

Para efecto de la elaboración de la factura (Anexo 20) el requisito es:

- Obligatorio (requerido) y,
- De captura libre.

#### 2. Soluciones a problemáticas presentadas hasta antes de modificación de la regla 2.7.1.32. contenida en la 3era. Modificación de la RMF vigente.

En las actividades económicas que realizan los contribuyentes, en algunas situaciones deben expedir el comprobante fiscal *antes* de haber recibido el pago.

> En estos casos, al emitir el comprobante se desconocía la forma en que se realizaba el pago.

> > Al ser un requisito fiscal y establecerse en el Anexo 20 como dato requerido, los contribuyentes, en estos casos estaban imposibilitados de cumplir con la disposición.

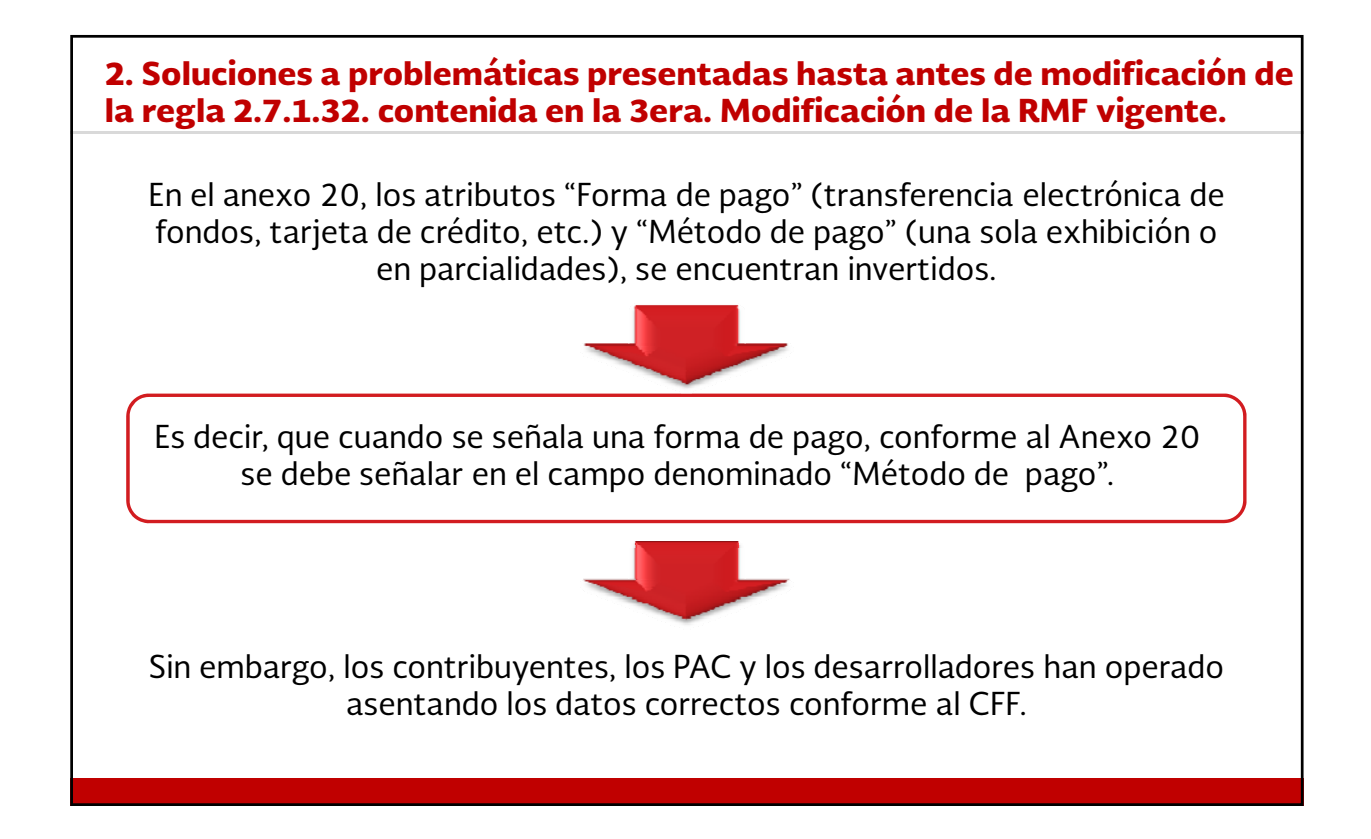

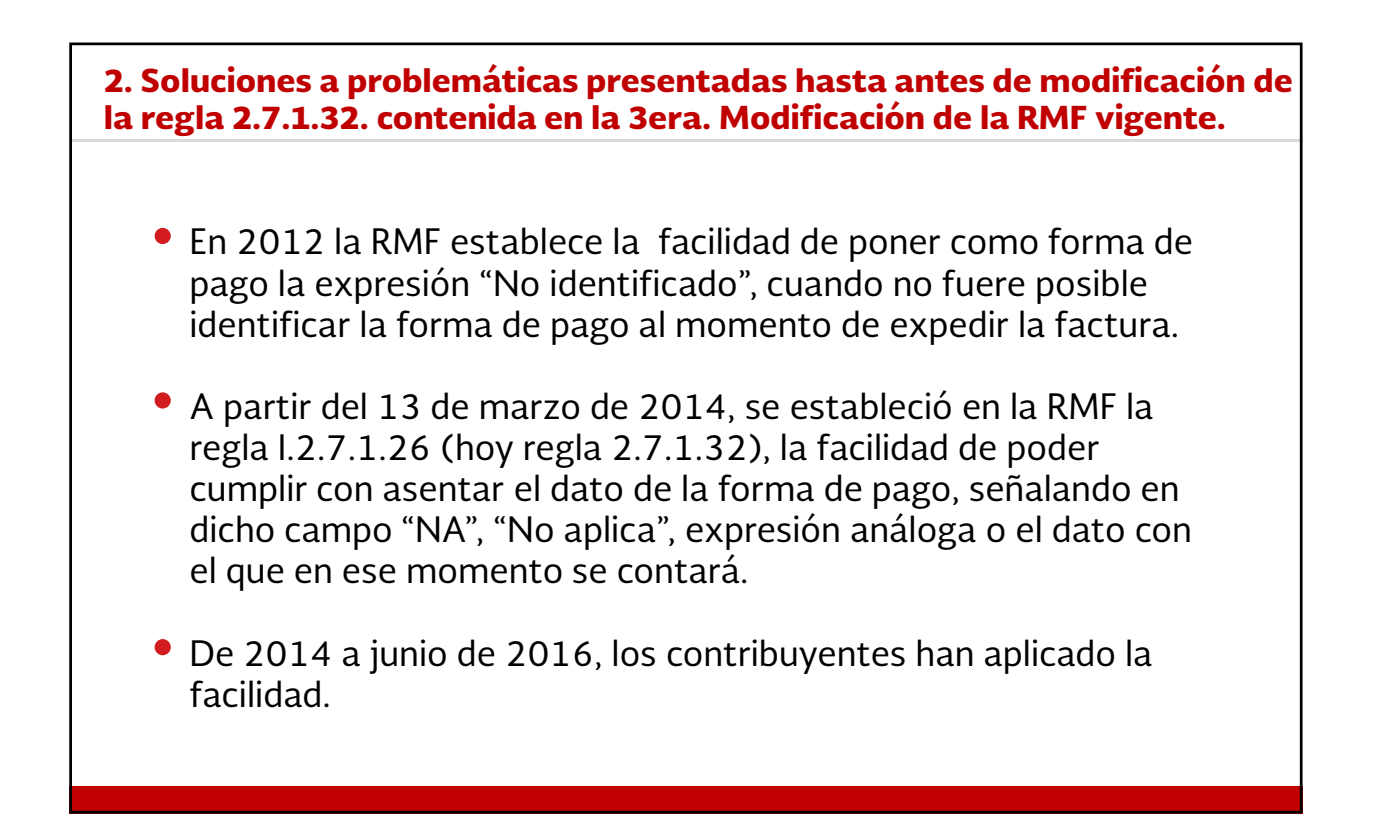

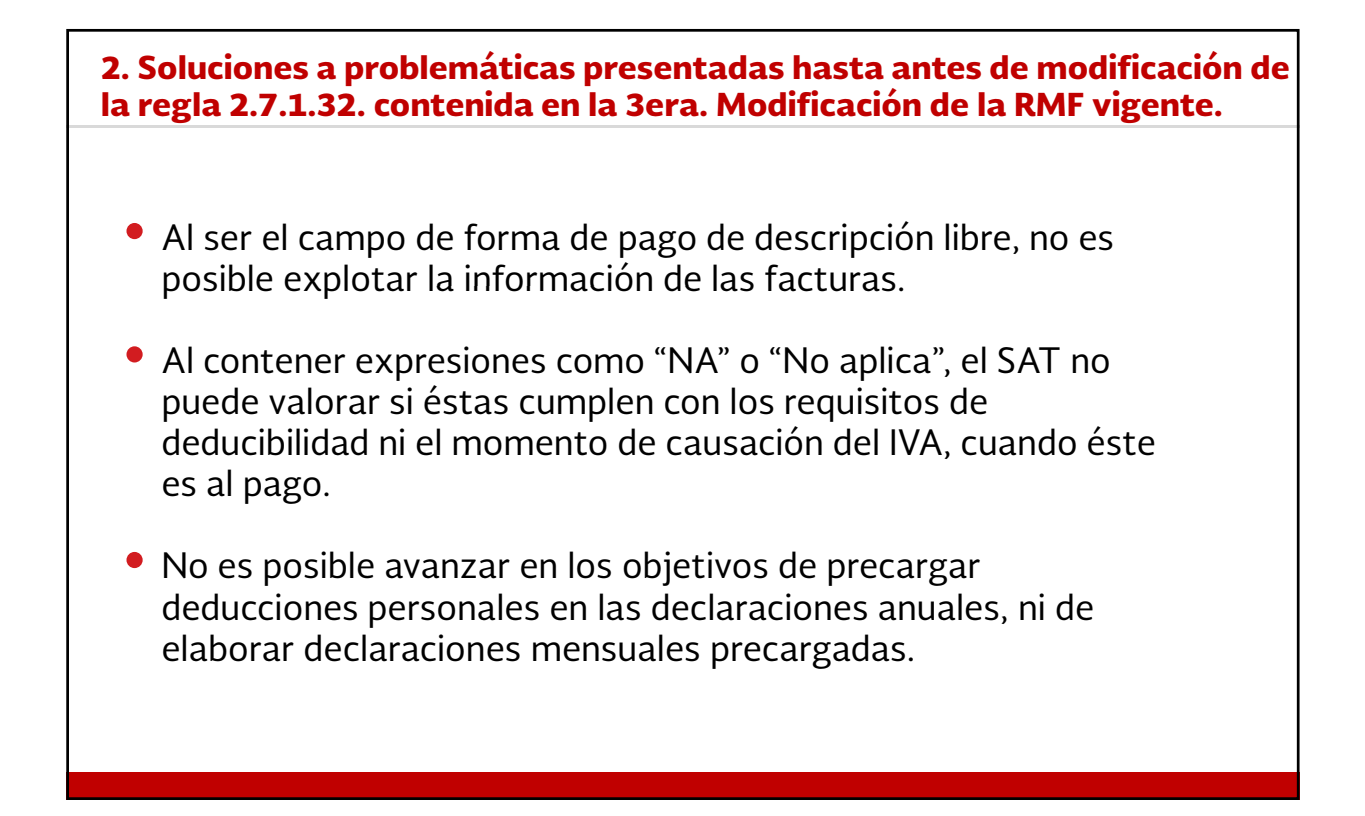

## 3. REGLA 2.7.1.32. DE LA RMF VIGENTE

Con el objeto de acelerar la implementación de la explotación efectiva de los datos de la forma de pago en las facturas, y para establecer medidas para que las facturas ya pagadas no puedan ser canceladas de forma indebida, se establece lo siguiente:

- 1. Cuando se haya realizado el pago al momento de expedir la factura o dicho pago se haya realizado con anterioridad, no puede aplicar la facilidad de poner "NA" o "No aplica" o cualquier otra "Análoga".
- 2. Si ya se recibió el pago, entonces debe señalar la forma en que éste se realizó aplicando el Catálogo de formas de pago publicado en el Portal de Internet del SAT.

### 3. REGLA 2.7.1.32. DE LA RMF VIGENTE

- 3. Cuando se aplique la facilidad de poner "NA" o "No aplica", al momento de recibir en el **futuro** el pago, se deberá emitir un CFDI con complemento de pagos en donde se asentará también la forma de pago conforme al catálogo señalado. (3ª Resolución)
- 4. Cuando los pagos se realizan a través de cajeros automáticos mediante el envío de claves a teléfonos móviles, tampoco puede aplicar la facilidad de poner "NA" o "No aplica" o cualquier otra "Análoga".

## 4. REGLA 2.7.1.35. DE LA RMF VIGENTE

Adicionalmente se agrega una nueva regla, la 2.7.1.35, en la que se establece:

- El uso de una factura con complemento para pagos en caso de pago en parcialidades. p
- Que una factura a la que se le haya generado otra con complemento de pagos (es decir un CFDI de pagos), no puede ser objeto de cancelación.
- Que la emisión del CFDI con complemento de pagos también es aplicable en los casos de pagos diferidos o a crédito, con lo que se establece su relación con la regla 2.7.1.32.

Mediante transitorio se establece la vigencia de lo referente al CFDI con complemento de pagos, hasta que dicho complemento sea publicado en el portal del SAT y hayan transcurrido 30 días posteriores a su publicación.

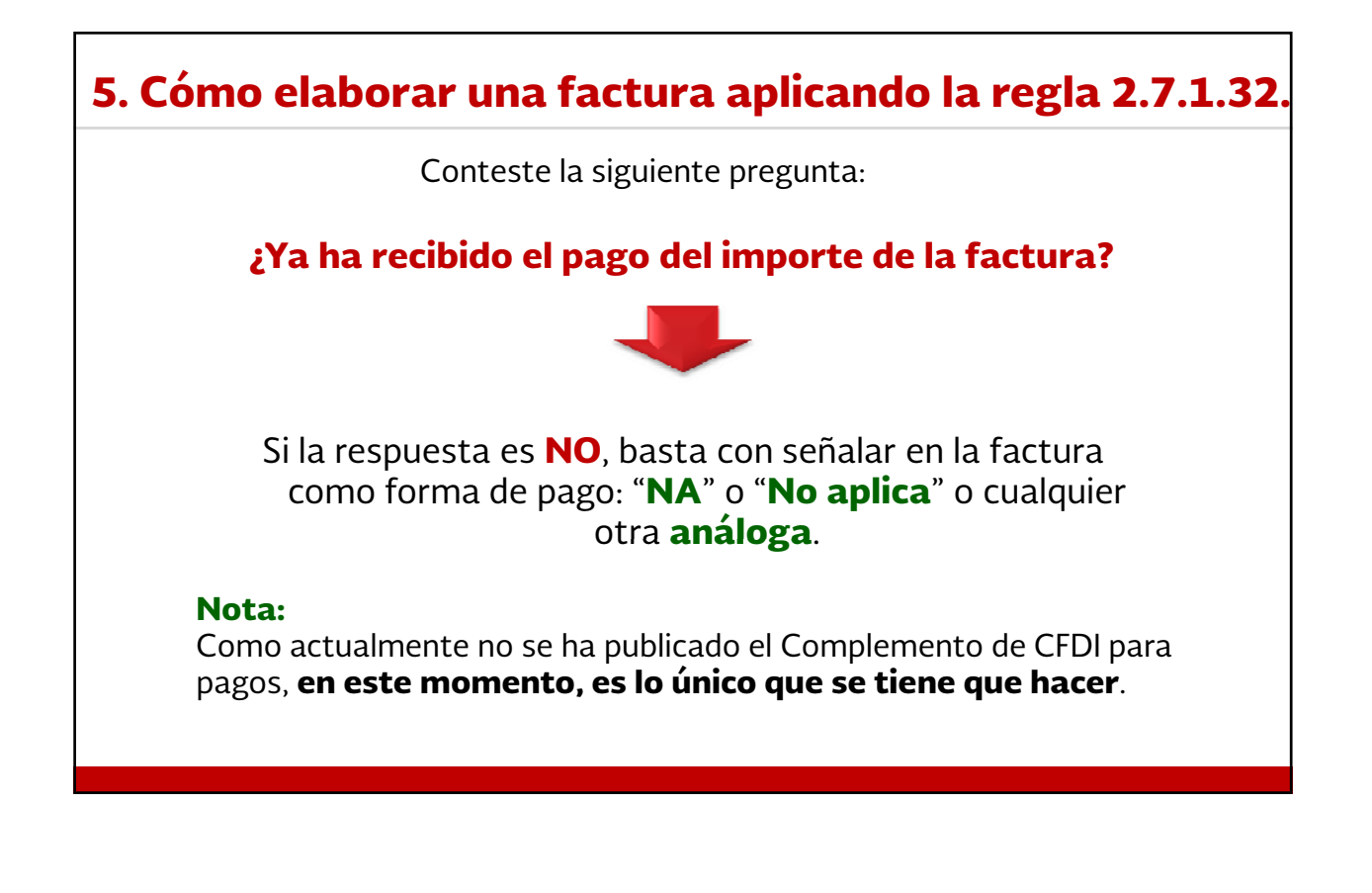

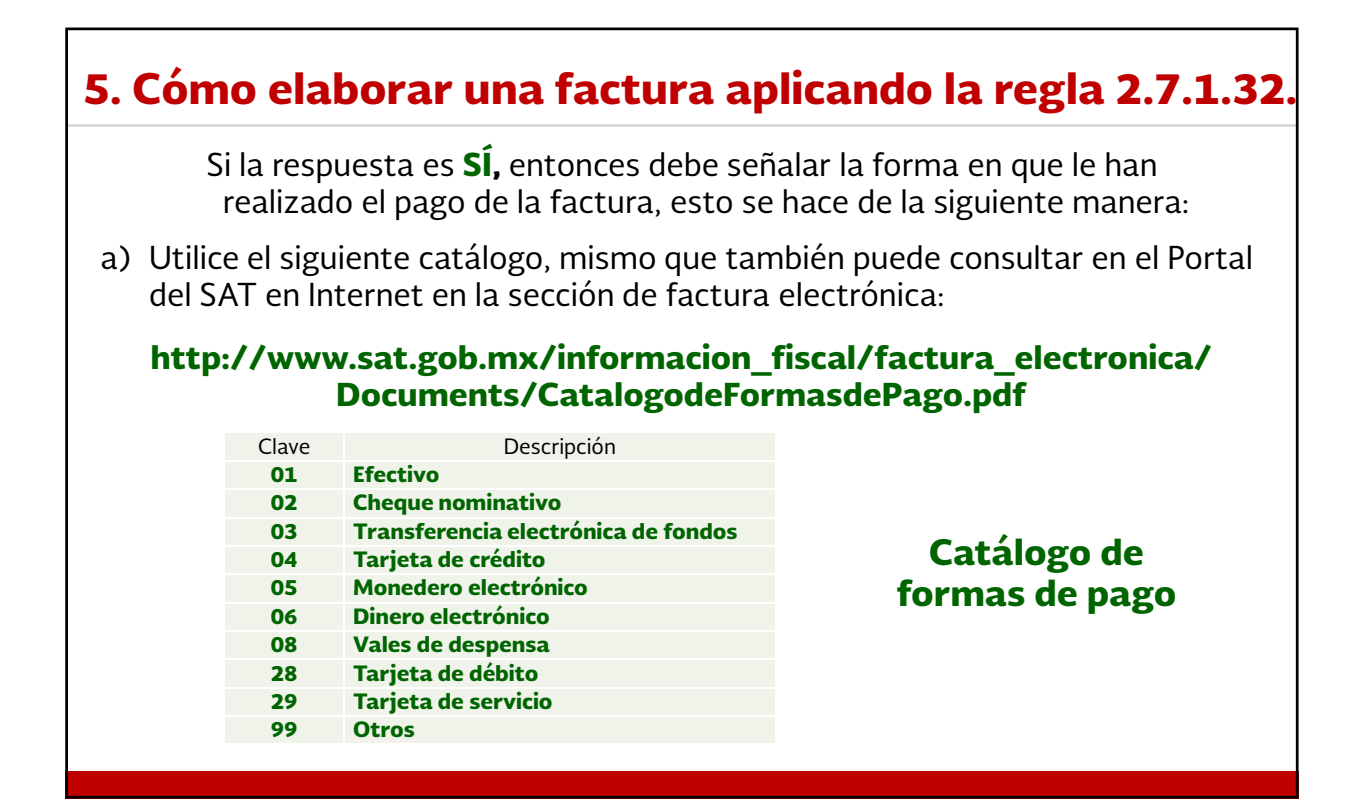

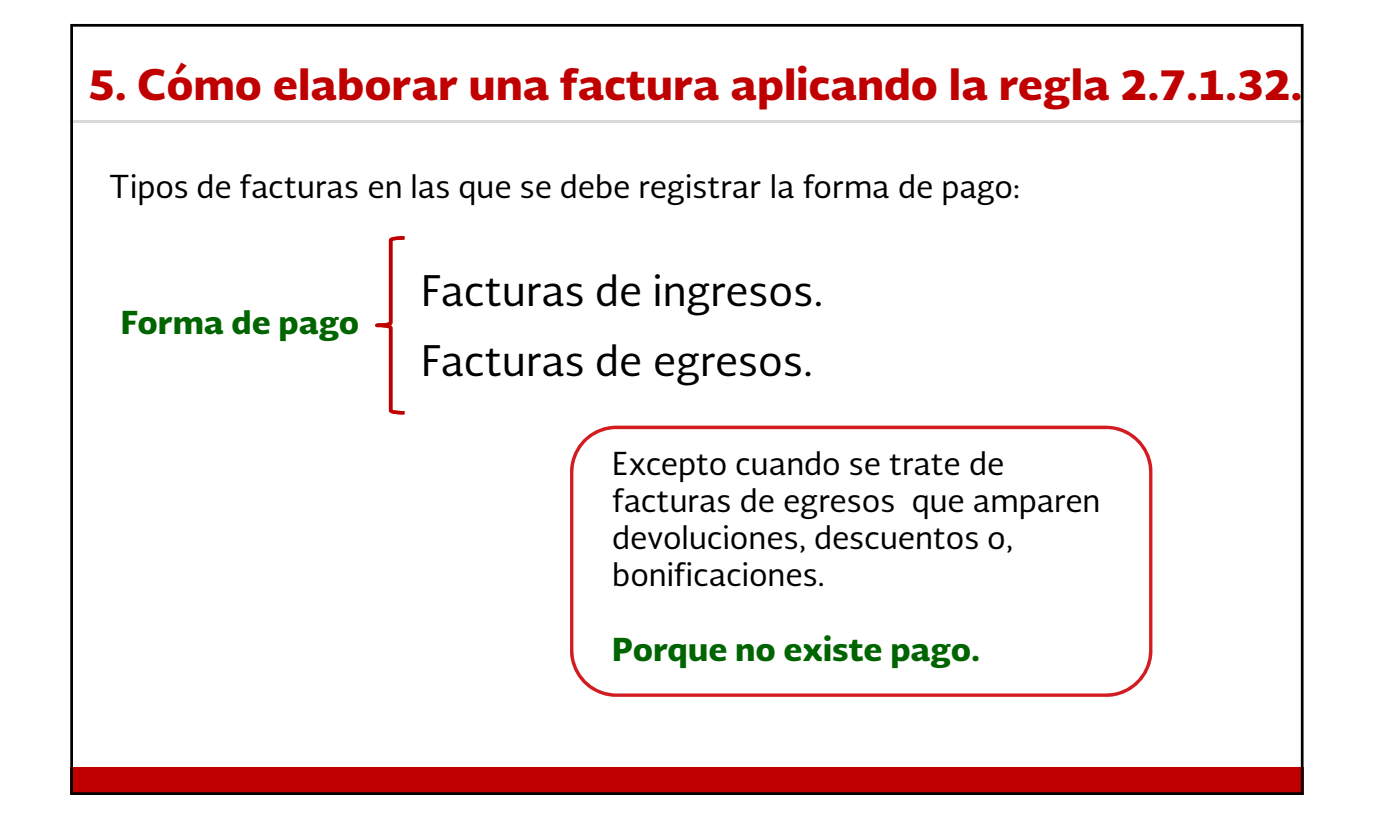

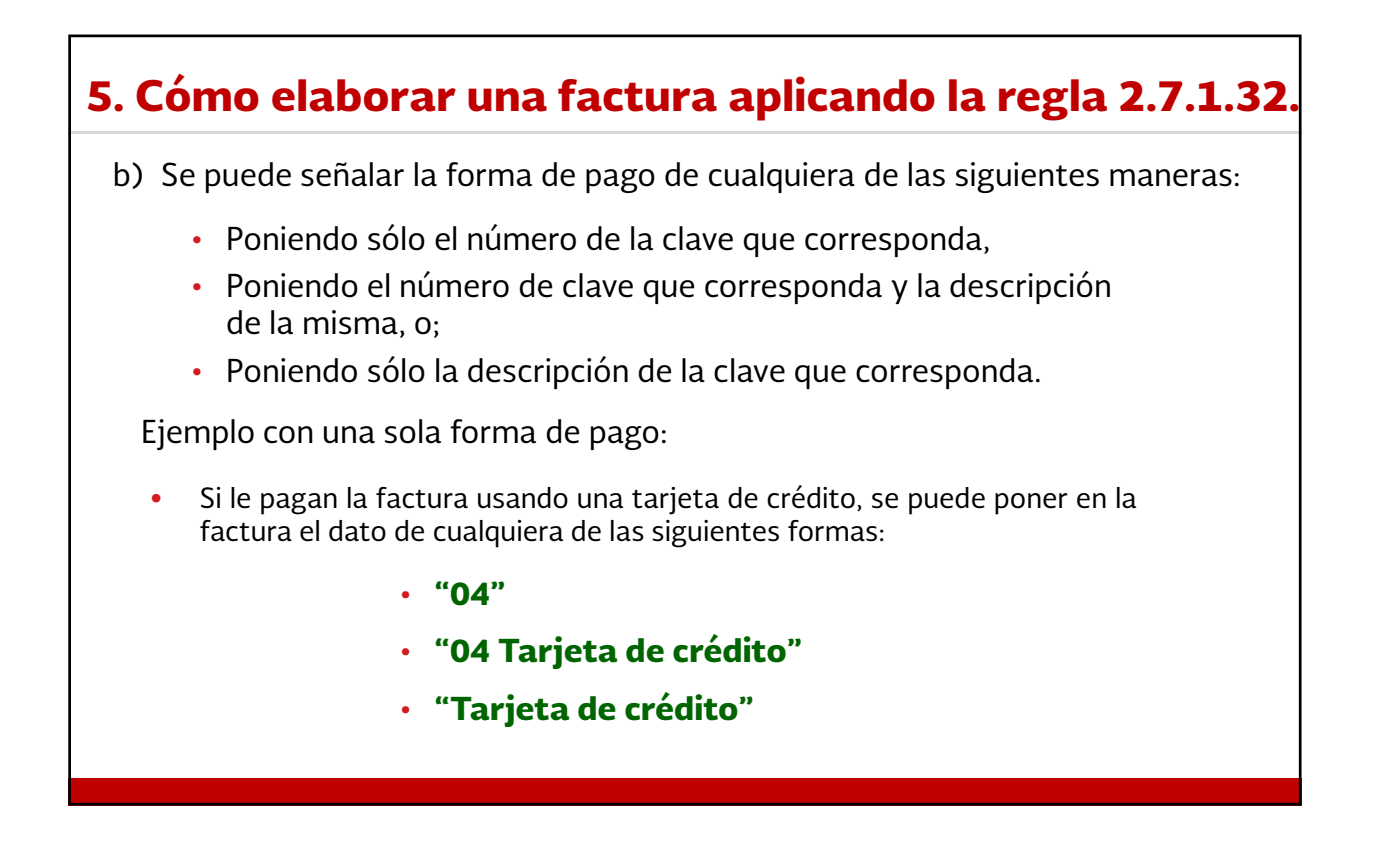

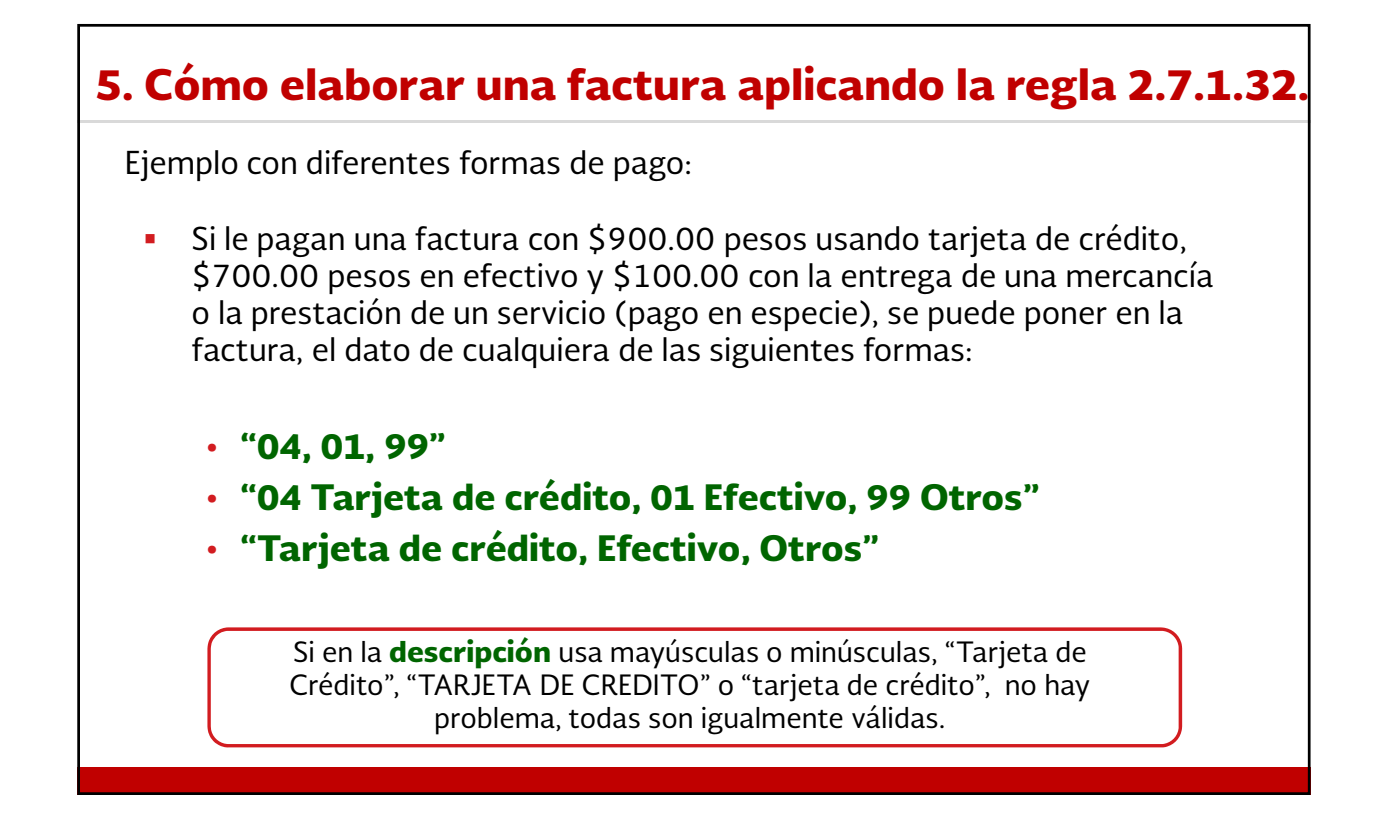

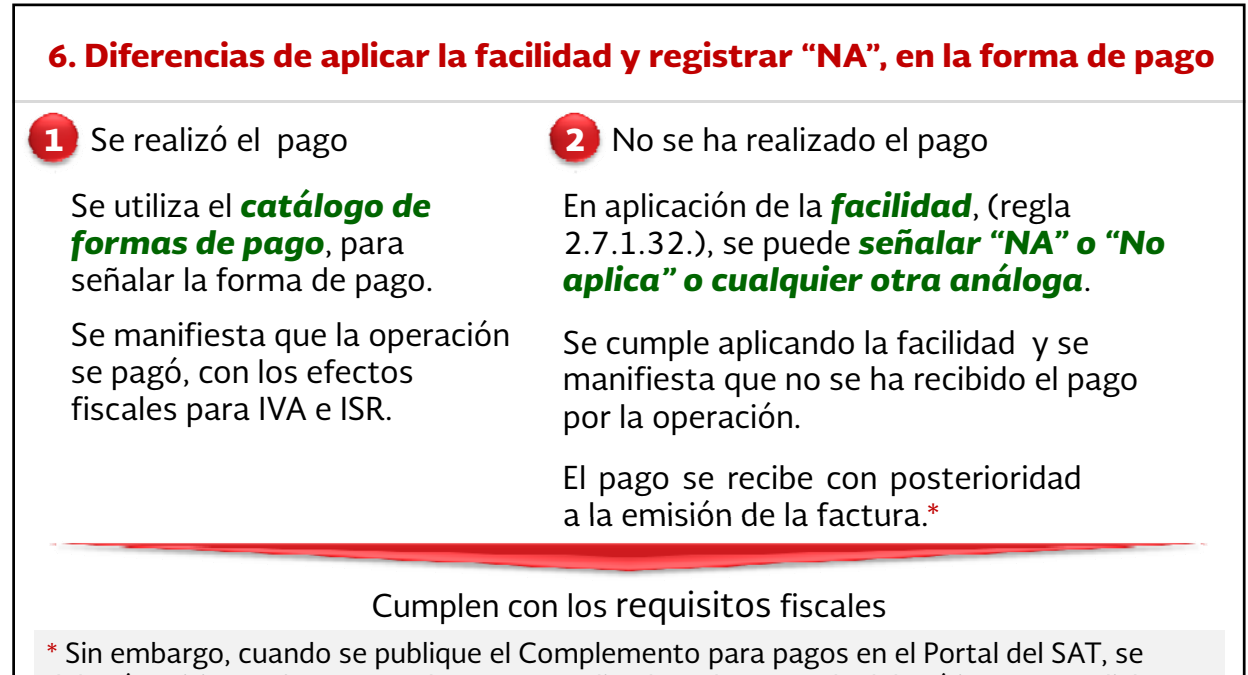

deberá emitir una factura por los pagos realizados a la que se le deberá incorporar dicho Complemento en el que se reflejará el dato con el que se realizó el pago.

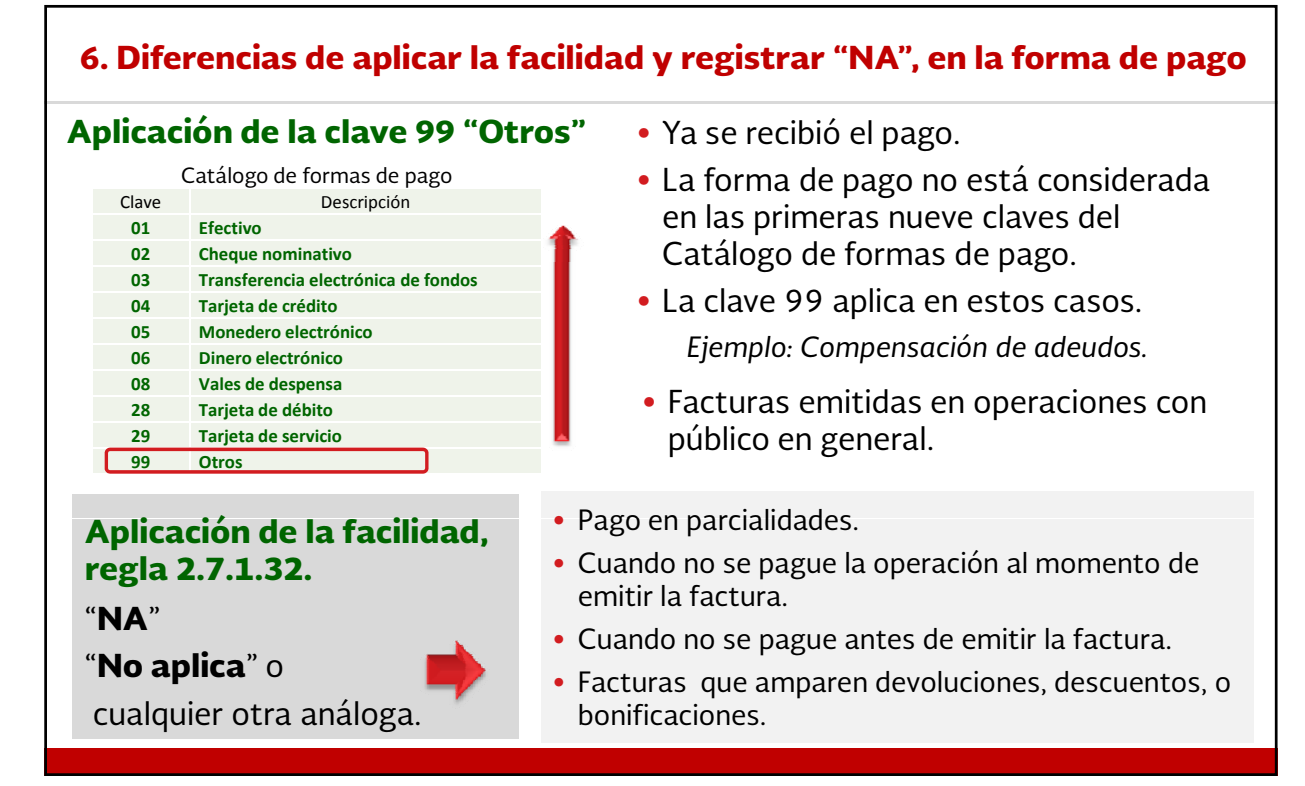

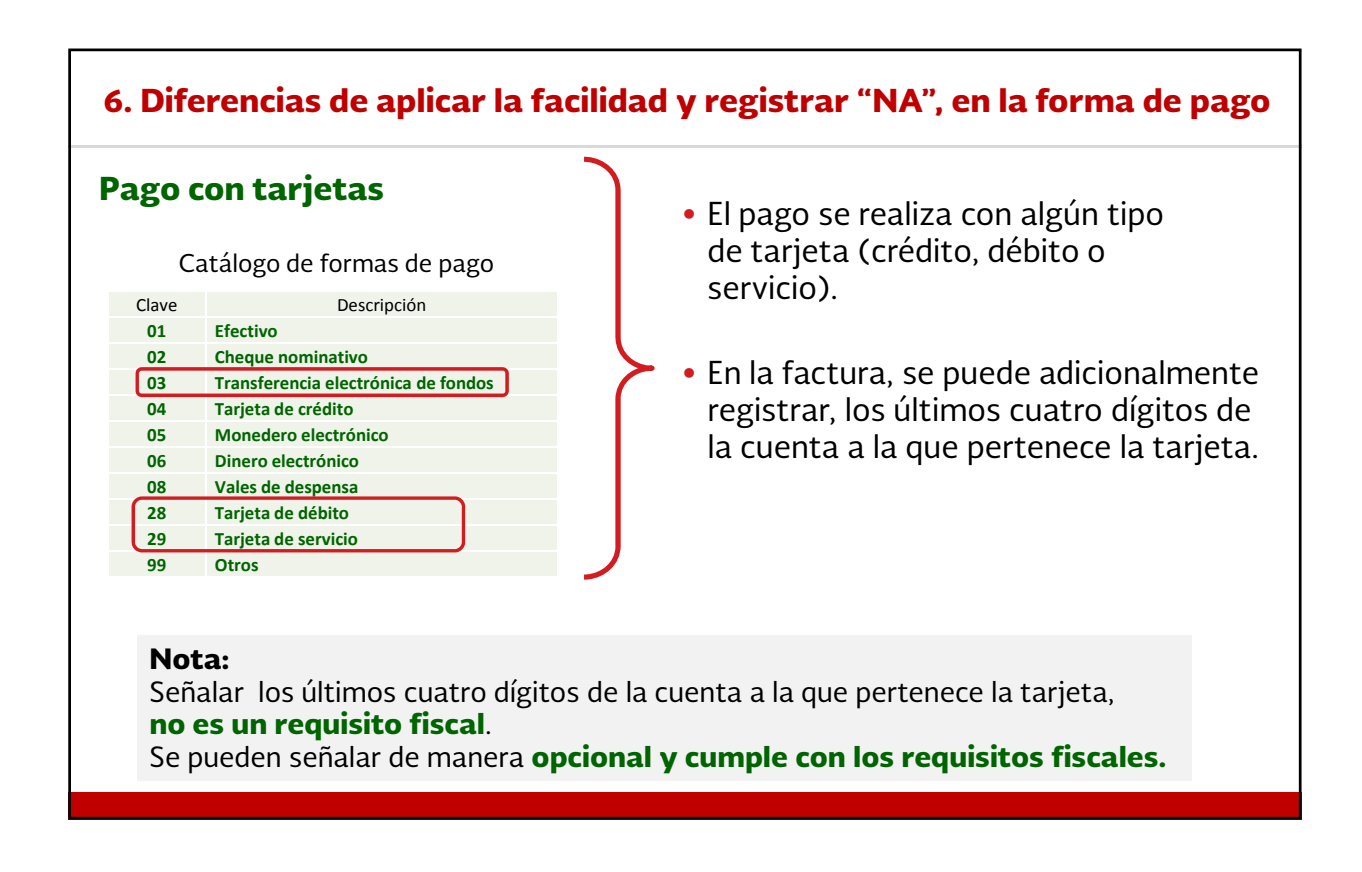

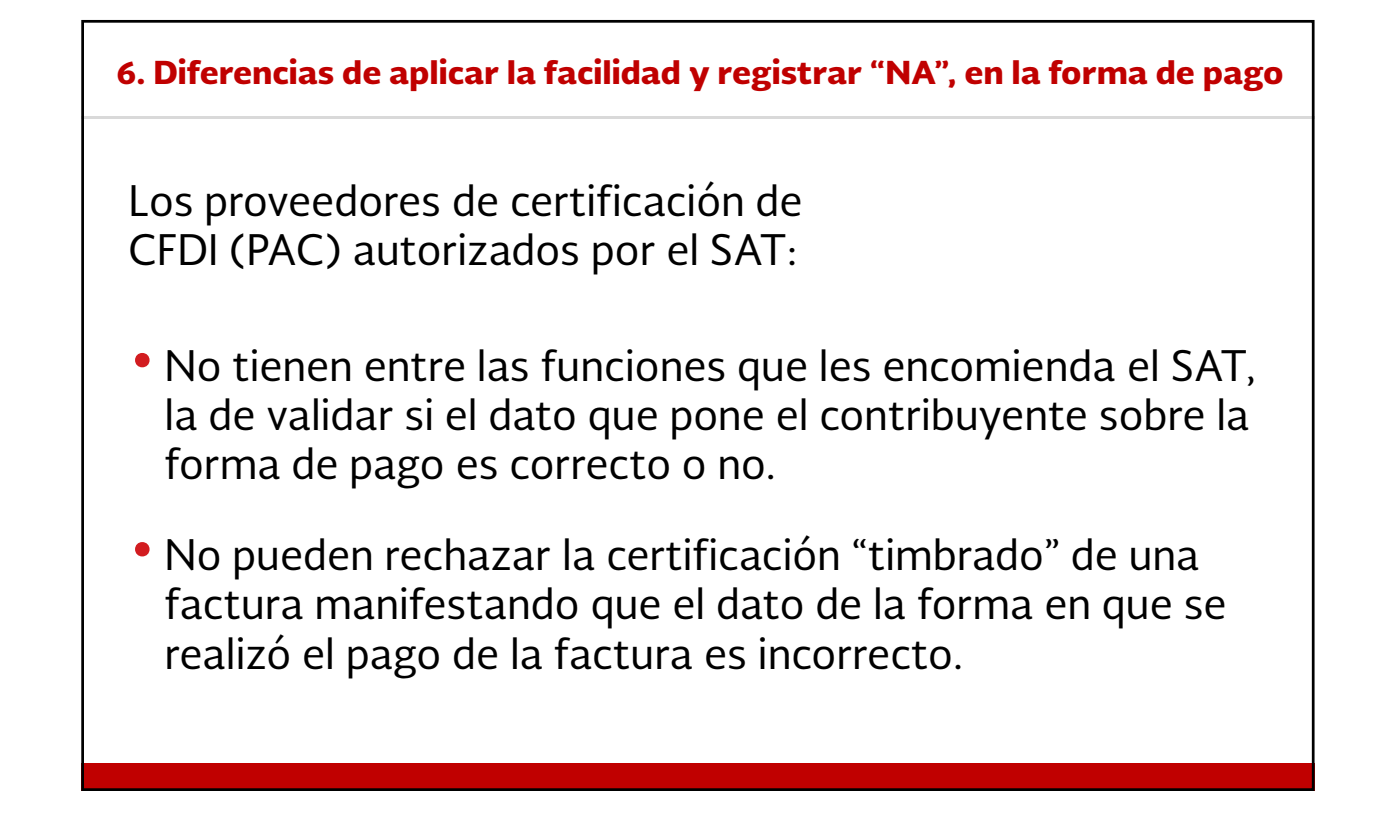

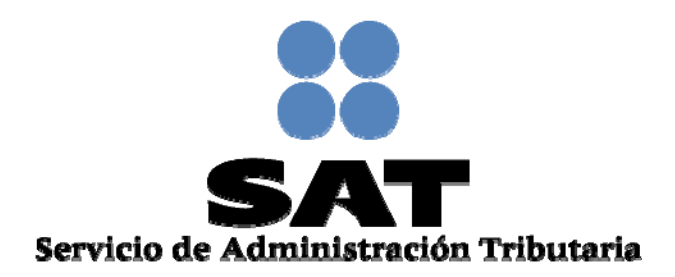

 $© SAT - Decrechos Reservados$ Prohibida su reproducción total o parcial